Configurazione Router Cisco per Accesso ADSL:

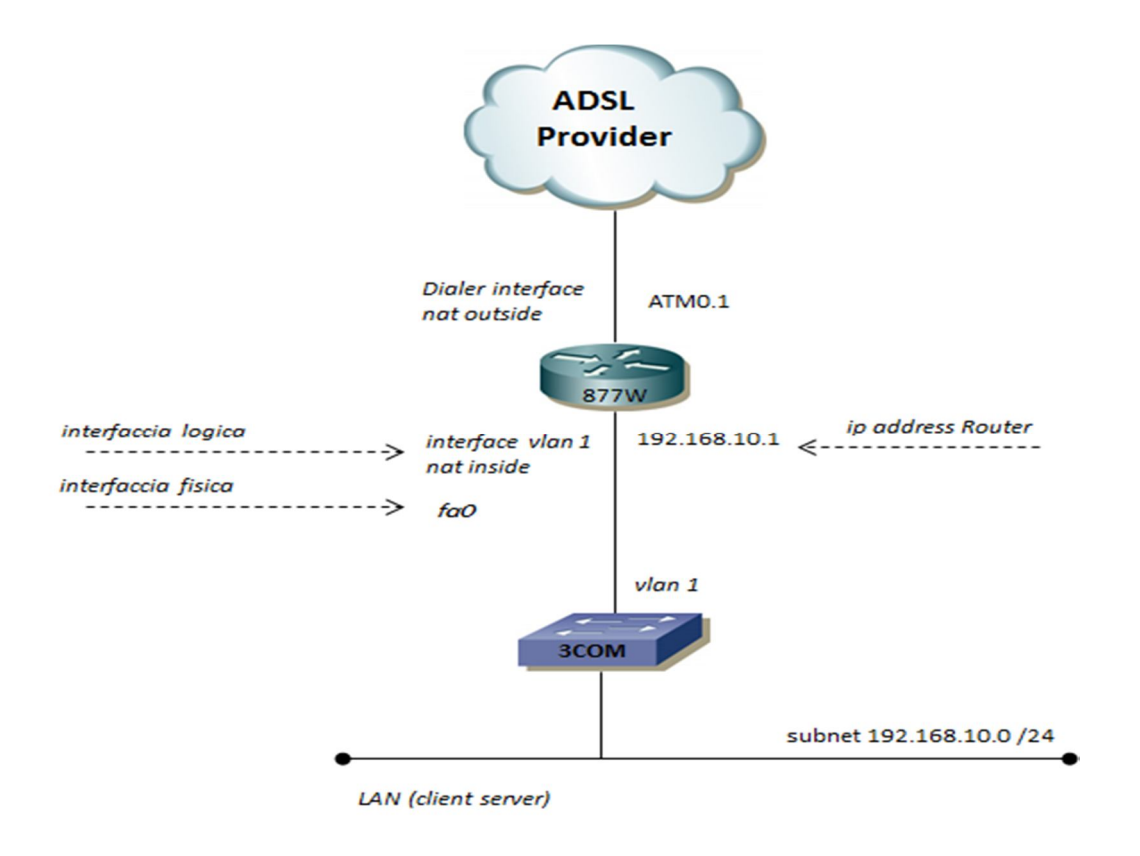

L'architettura prevede le seguenti connessioni:

- WAN: tecnologia ADSL
	- o Router Cisco 877W con le seguenti interfacce di collegamento:
		- **-** Dialer per l'autenticazione PAP CHAP
		- ATM per il collegamento geografico
		- L'indirizzo IP WAN viene rilasciato direttamente dal Provider dopo autenticazione
- $\checkmark$  LAN: tecnologia Ethernet
	- o Router Cisco 877W con le seguenti interfacce di collegamento
		- Interface fastethernet0 fisica verso lo switch
		- **Interface vlan 1 come interfaccia logica Layer 3 (IP LAN)**
		- Vlan 1 come vlan di trasporto dati client server (vlan di default)

Di seguito le configurazioni router 877W

# $\checkmark$  WAN CONNECTIONS:

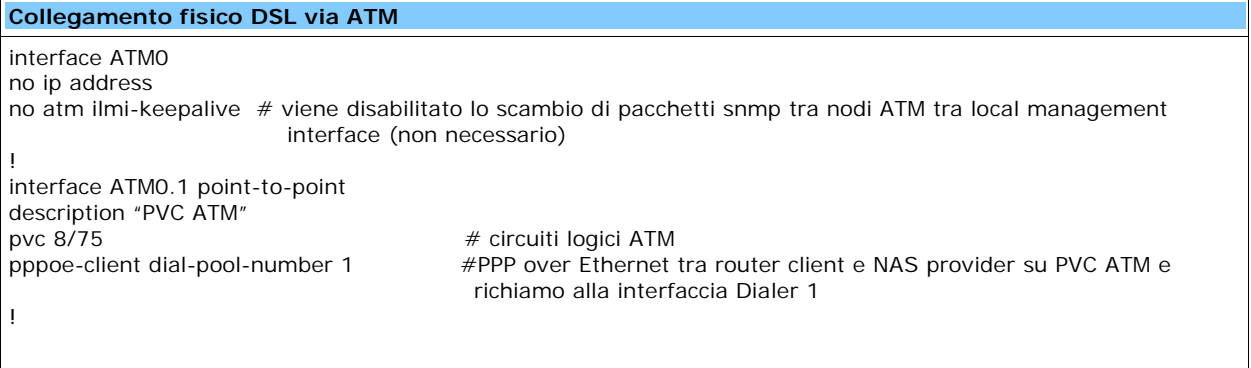

### $\checkmark$  DIALER CONNECTIONS:

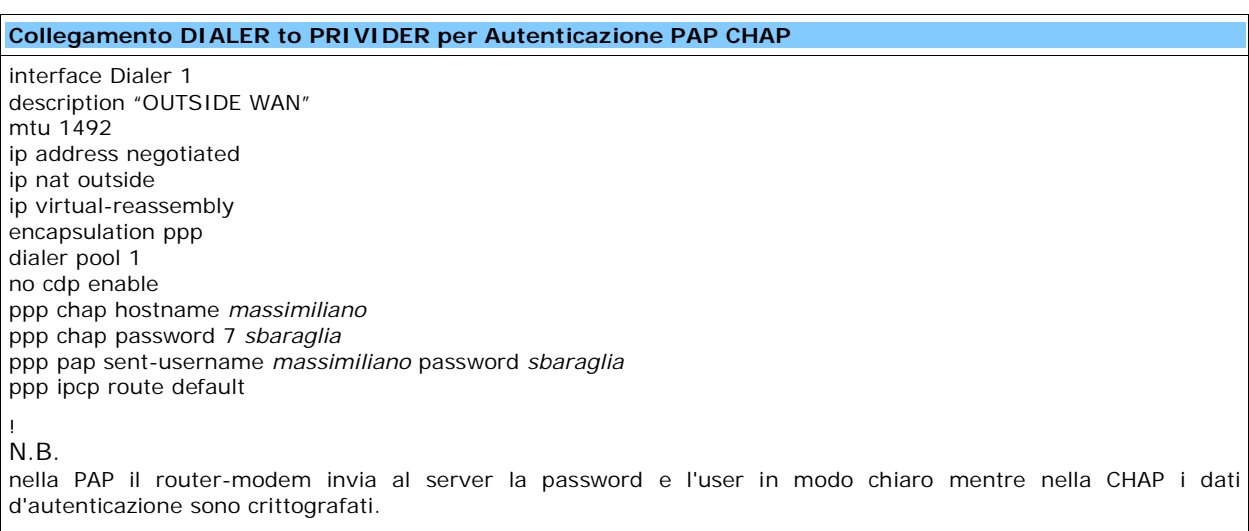

# $\checkmark$  NAT CONNECTIONS:

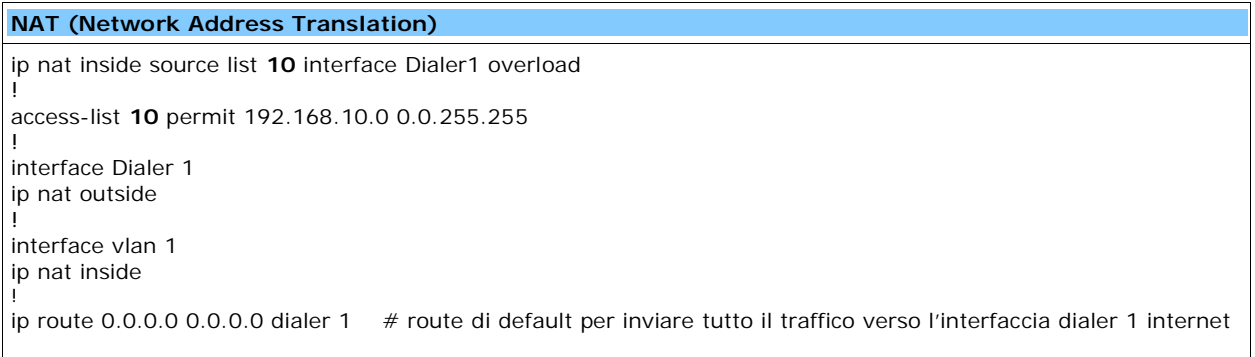

# $\checkmark$  DNS SERVER PROVIDER CONNECTIONS:

**NAT (Network Address Translation)**

ip name-server 195.78.223.228 ip name-server 195.78.215.228

!

!

# $\checkmark$  LAN CONNECTIONS:

#### **L3 IP address VLAN 1**

interface vlan 1 description "L3 IP LAN" ip address 192.168.0.1 255.255.255.0 ip nat inside ip virtual-reassembly ip tcp adjust-mss 1452